# Principles of AI Planning 4. PDDL

Albert-Ludwigs-Universität Freiburg

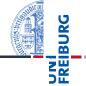

### Bernhard Nebel and Robert Mattmüller

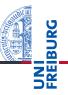

PDDL

## Schematic operators

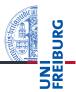

Schematic operators Schemata

PDDL

- Description of state variables and operators in terms of a given finite set of objects.
- Analogy: propositional logic vs. predicate logic
- Planners take input as schematic operators and translate them into (ground) operators. This is called grounding.

Schematic operator drive\_car\_from\_to(x, y<sub>1</sub>, y<sub>2</sub>):

 $x \in \{car1, car2\},\ y_1 \in \{Freiburg, Strasbourg\},\ y_2 \in \{Freiburg, Strasbourg\}$ 

 $\langle in(x,y_1), in(x,y_2) \land \neg in(x,y_1) \rangle$ 

corresponds to the operators

 $\begin{array}{l} \langle \textit{in}(\texttt{car1},\texttt{Freiburg}),\textit{in}(\texttt{car1},\texttt{Strasbourg}) \land \neg \textit{in}(\texttt{car1},\texttt{Freiburg}) \rangle, \\ \langle \textit{in}(\texttt{car1},\texttt{Strasbourg}),\textit{in}(\texttt{car1},\texttt{Freiburg}) \land \neg \textit{in}(\texttt{car1},\texttt{Strasbourg}) \rangle, \\ \langle \textit{in}(\texttt{car2},\texttt{Freiburg}),\textit{in}(\texttt{car2},\texttt{Strasbourg}) \land \neg \textit{in}(\texttt{car2},\texttt{Freiburg}) \rangle, \\ \langle \textit{in}(\texttt{car2},\texttt{Strasbourg}),\textit{in}(\texttt{car2},\texttt{Freiburg}) \land \neg \textit{in}(\texttt{car2},\texttt{Strasbourg}) \rangle, \end{array}$ 

plus four operators that are never applicable (inconsistent change set!) and can be ignored, like

 $(in(car1, Freiburg), in(car1, Freiburg) \land \neg in(car1, Freiburg)).$ 

## Existential quantification (for formulae only) Finite disjunctions $\varphi(a_1) \lor \cdots \lor \varphi(a_n)$ represented as $\exists x \in \{a_1, \dots, a_n\} : \varphi(x).$

## Universal quantification (for formulae and effects)

Finite conjunctions  $\varphi(a_1) \land \cdots \land \varphi(a_n)$  represented as  $\forall x \in \{a_1, \dots, a_n\} : \varphi(x).$ 

## Example

 $\exists x \in \{A, B, C\}$ : *in*(x, Freiburg) is a short-hand for *in*(A, Freiburg)  $\lor$  *in*(B, Freiburg)  $\lor$  *in*(C, Freiburg).

Schematic operators Schemata

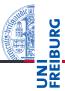

#### PDDL

Overview Domain files Problem files Example

## PDDL

# PDDL: the Planning Domain Definition Language

- used by almost all implemented systems for deterministic planning
- supports a language comparable to what we have defined above (including schematic operators and quantification)
- syntax inspired by the Lisp programming language: e.g. prefix notation for formulae

(and (or (on A B) (on A C)) (or (on B A) (on B C)) (or (on C A) (on A B)))

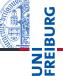

## operators

#### Overview

Domain files Problem files Example

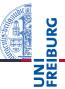

#### PDDL

Overview Domain files Problem files

A domain file consists of

- (define (domain DOMAINNAME)
- a :requirements definition (use :strips :typing by default)
- definitions of types (each parameter has a type)
- definitions of predicates
- definitions of operators

Note: Unlike in the previous chapter, here we use a variant of the blocks world domain with an explicitly modeled gripper/hand.

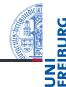

Schematic operators

#### PDDL

Overview

Domain files

Problem file

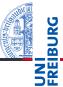

- (:action OPERATORNAME)
- list of parameters: (?x type1 ?y type2 ?z type3)
- precondition: a formula

```
<schematic-state-var>
(and <formula> ... <formula>)
(or <formula> ... <formula>)
(not <formula>)
(forall (?x1 - type1 ... ?xn - typen) <formula>)
(exists (?x1 - type1 ... ?xn - typen) <formula>)
```

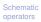

#### PDDL

Overview

#### Domain files

Problem file

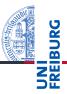

#### PDDL

Overview Domain files

effect:

```
<schematic-state-var>
(not <schematic-state-var>)
(and <effect> ... <effect>)
(when <formula> <effect>)
(forall (?x1 - type1 ... ?xn - typen) <effect>)
```

11/25

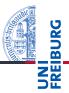

#### PDDL

Overview

#### Domain files

Problem file

Example

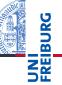

A problem file consists of

- (define (problem PROBLEMNAME)
- declaration of which domain is needed for this problem
- definitions of objects belonging to each type
- definition of the initial state (list of state variables initially true)
- definition of goal states (a formula like operator precondition)

Schematic operators

PDDL

Overview Domain files Problem files

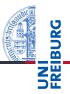

PDDL

Overview Domain files Problem files

Problem file

Example

Fast Downward is the state-of-the-art planner, usable both for research and applications.

## Main developers:

- Malte Helmert
- Gabi Röger
- Erez Karpas
- Jendrik Seipp
- Silvan Sievers
- Florian Pommerening

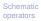

#### PDDL

Overview Domain files Problem file

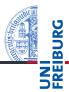

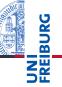

Fast Downward is available at http://www.fast-downward.org/

## Installation:

Follow instructions at http://www.fast-downward.org/ ObtainingAndRunningFastDownward

### Running:

Follow instructions at http://www.fast-downward.org/PlannerUsage

Schematic operators

PDDL

Overview Domain files Problem files

```
# ./fast-downward.py --plan-file plan.txt \
domain.pddl problem.pddl --search "astar(blind())"
```

```
[...]
INFO Running search.
[...]
Solution found!
[...]
Plan length: 6 step(s).
[...]
Expanded 85 state(s).
[...]
Search time: 0s
[...]
```

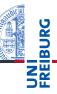

#### PDDL

Overview Domain files Problem file

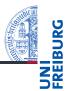

#### PDDL

Overview Domain files Problem file

```
# cat plan.txt
(pick-up b)
(stack b a)
(pick-up c)
(stack c b)
(pick-up d)
(stack d c)
; cost = 6 (unit cost)
```

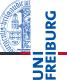

## In case you are looking for a decent PDDL editor:

- Check out the PDDL editor in the cloud: http://editor.planning.domains/
- The website also includes a built-in solver: http://solver.planning.domains/
- ...and an API + domain repository: http://api.planning.domains/

Schematic operators

PDDL

Overview Domain files Problem files

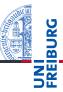

```
operators
PDDL
<sub>Overview</sub>
```

```
Overview
Domain files
Problem file
Example
```

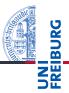

#### PDDL

Overview Domain files Problem file

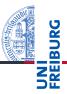

#### PDDL

Overview Domain files Problem files

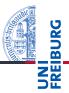

#### PDDL

Overview Domain files Problem file

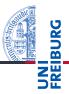

#### PDDL

Overview Domain files Problem files

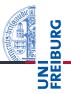

#### PDDL

Overview Domain files Problem files Example